- <sup>1</sup> Planteamiento general.
- 2 Cambios en el vector de recursos.
- <sup>3</sup> Cambios en el vector de costes.
- <sup>4</sup> Cambios en un vector **a**<sup>j</sup> no básico.
- <sup>5</sup> Nuevas variables.
- **6** Nuevas restricciones.

### Planteamiento general 2002 and 2003 and 2003 and 2004 and 2004 and 2004 and 2004 and 2004 and 2004 and 2004 and 2004 and 2004 and 2004 and 2004 and 2004 and 2004 and 2004 and 2004 and 2004 and 2004 and 2004 and 2004 and 20

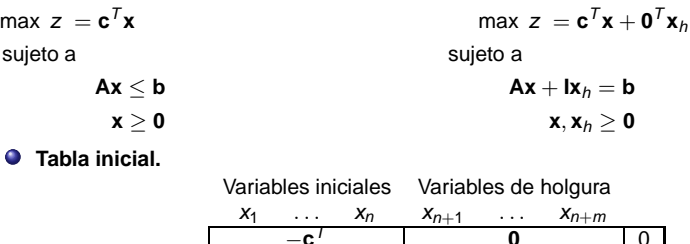

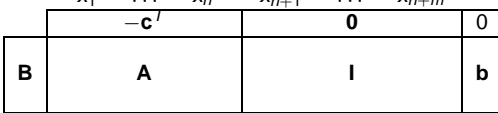

**Tabla óptima.**

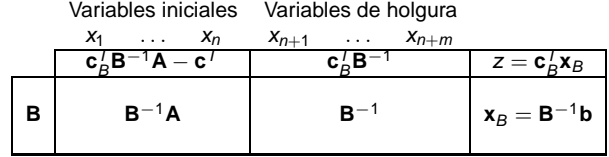

Tabla óptima  $\rightarrow$  factibilidad primal y dual.

$$
\mathbf{x}_B \geq \mathbf{0}, \quad z_j - c_j \geq 0.
$$

El análisis comienza en la tabla óptima del modelo inicial.

Los cambios en los parámetros pueden afectar a alguna de las factibilidades.

- Cambio en el vector **b** → factibilidad primal.
- Cambio en el vector **c** → factibilidad dual.
- Cambio en un vector  $a_i \rightarrow$  factibilidad dual.
- $\bullet$  Nuevas variables  $\rightarrow$  factibilidad dual.
- $\bullet$  Nuevas restricciones  $\rightarrow$  factibilidad primal.

## Ejemplo <sup>4</sup>

Recursos 1 y 2 para producir A, B y C.

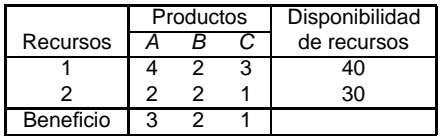

 $x_j$ : unidades de producto  $j,~j=A,B$  y C.

**Modelo lineal y tabla óptima.**

$$
\max z = 3x_1 + 2x_2 + x_3 + 0x_4 + 0x_5
$$
  
sujeto a

$$
4x1 + 2x2 + 3x3 + x4 = 40
$$
  
\n
$$
2x1 + 2x2 + x3 + x5 = 30
$$
  
\n
$$
x1, x2, x3, x4, x5 \ge 0
$$

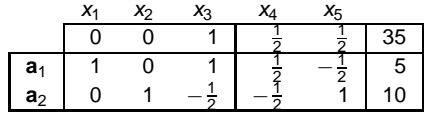

#### Cambios en el vector de recursos: **b** → ∧ **b** <sup>5</sup>

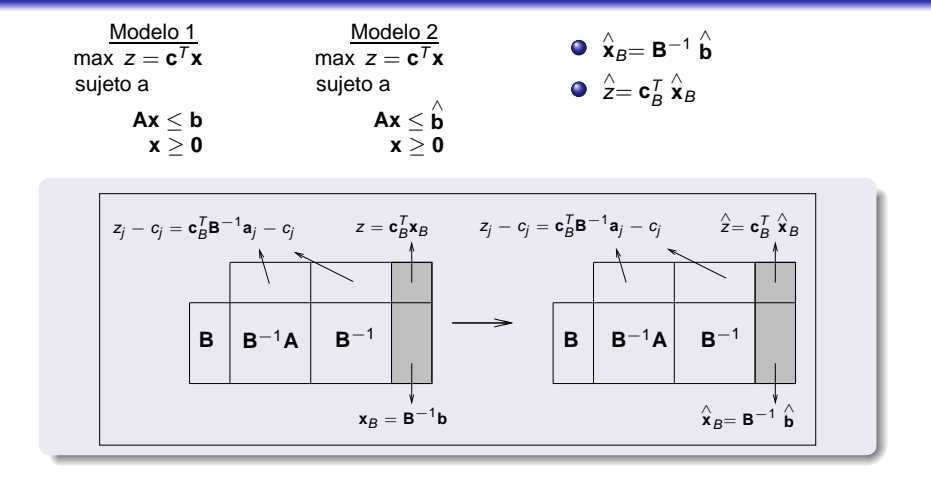

**Caso 1.** Si  $\hat{\mathbf{x}}_B \ge \mathbf{0}$ , hay factibilidad primal. Solución óptima:  $\hat{\mathbf{x}}_B$  y  $\hat{\mathbf{z}}$ . **Caso 2.** Si  $\hat{\mathbf{x}}_B \not\geq \mathbf{0}$ , no hay factibilidad primal  $\rightarrow$  simplex dual.

### Ejemplo 1 6 million de la construction de la construction de la construction de la construction de la construction de la construction de la construction de la construction de la construction de la construction de la constr

#### Cambio en el vector **b**

$$
\mathbf{b}^T = (40, 30) \rightarrow \hat{\mathbf{b}}^T = (38, 36)
$$
  

$$
\hat{\mathbf{x}}_B = \mathbf{B}^{-1} \hat{\mathbf{b}} = \begin{pmatrix} \frac{1}{2} & -\frac{1}{2} \\ -\frac{1}{2} & 1 \end{pmatrix} \begin{pmatrix} 38 \\ 36 \end{pmatrix} = \begin{pmatrix} 1 \\ 17 \end{pmatrix} \ge \mathbf{0}
$$
  

$$
\hat{z} = \mathbf{c}_B^T \hat{\mathbf{x}}_B = (3, 2) \begin{pmatrix} 1 \\ 17 \end{pmatrix} = 37
$$

La primera tabla correspondiente al Modelo 2 es óptima.

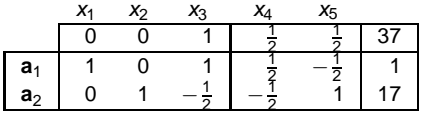

Solución óptima:  $x_1^* = 1, x_2^* = 17, x_3^* = 0$  y  $z^* = 37$ .

#### Cambio en el vector **b**

$$
\mathbf{b}^T = (40, 30) \rightarrow \hat{\mathbf{b}}^T = (20, 60)
$$
  

$$
\hat{\mathbf{x}}_B = \mathbf{B}^{-1} \hat{\mathbf{b}} = \begin{pmatrix} \frac{1}{2} & -\frac{1}{2} \\ -\frac{1}{2} & 1 \end{pmatrix} \begin{pmatrix} 20 \\ 60 \end{pmatrix} = \begin{pmatrix} -20 \\ 50 \end{pmatrix} \not\ge \mathbf{0}
$$
  

$$
\hat{z} = \mathbf{c}_B^T \hat{\mathbf{x}}_B = (3, 2) \begin{pmatrix} -20 \\ 50 \end{pmatrix} = 40
$$

No hay factibilidad primal  $\rightarrow$  simplex dual.

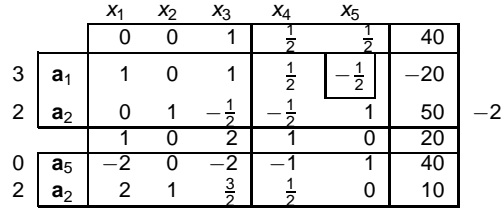

Solución óptima:  $x_1^* = 0$ ,  $x_2^* = 10$ ,  $x_3^* = 0$  y  $z^* = 20$ .

#### Cambios en el vector de costes:  $\mathbf{c} \to \overset{\wedge}{\mathbf{c}}$ **c** 8

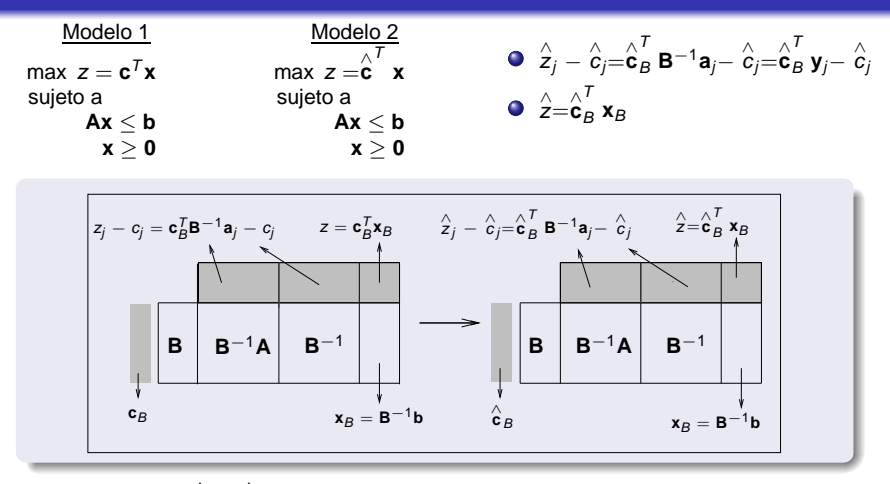

**Caso 1.** Si  $\hat{Z}_j - \hat{c}_j \geq 0$  para todos los vectores del modelo, hay factibilidd dual. Solución óptima:  $\mathbf{x}_B \vee \overset{\wedge}{z} = \overset{\wedge}{\mathbf{c}}_B^T \mathbf{x}_B$ . **Caso 2.** Si existe  $\hat{z}_j - \hat{c}_j < 0$ , no hay factibilidad dual  $\rightarrow$  simplex primal.

OpenCourseWare, UPV/EHU. Sensibilidad

### Ejemplo 1 <sup>9</sup>

#### Cambio en el vector **c**

$$
\mathbf{c}^{T} = (3, 2, 1) \rightarrow \hat{\mathbf{c}}^{T} = (4, 3, 1)
$$
\n
$$
\hat{z}_{1} - \hat{c}_{1} = (4, 3) \begin{pmatrix} 1 \\ 0 \end{pmatrix} - 4 = 0, \quad \hat{z}_{2} - \hat{c}_{2} = (4, 3) \begin{pmatrix} 0 \\ 1 \end{pmatrix} - 3 = 0
$$
\n
$$
\hat{z}_{3} - \hat{c}_{3} = (4, 3) \begin{pmatrix} 1 \\ -\frac{1}{2} \end{pmatrix} - 1 = \frac{3}{2}, \quad \hat{z}_{4} - \hat{c}_{4} = (4, 3) \begin{pmatrix} \frac{1}{2} \\ -\frac{1}{2} \end{pmatrix} - 0 = \frac{1}{2}
$$
\n
$$
\hat{z}_{5} - \hat{c}_{5} = (4, 3) \begin{pmatrix} -\frac{1}{2} \\ 1 \end{pmatrix} - 0 = 1
$$
\n
$$
\frac{x_{1}}{0} - \frac{x_{2}}{0} - \frac{x_{3}}{0} - \frac{x_{4}}{0} - \frac{x_{5}}{0} = \frac{1}{2} - \frac{1}{2} - \frac{5}{2}
$$
\n
$$
\frac{4}{3} - \frac{a_{1}}{a_{2}} - \frac{1}{3} - \frac{1}{2} - \frac{1}{2} - \frac{1}{2} - \frac{1}{1} - \frac{1}{10}
$$

La primera tabla del Modelo 2 es óptima.

Solución óptima:  $x_1^* = 5$ ,  $x_2^* = 10$ ,  $x_3^* = 0$  y  $z^* = 50$ .

### Ejemplo 2 100 million and 2 100 million and 2 100 million and 2 100 million and 2 100 million

#### Cambio en el vector **c**

$$
\mathbf{c}^T = (3, 2, 1) \rightarrow \stackrel{\wedge}{\mathbf{c}}^T = (1, 1, 1)
$$

No hay factibilidad dual  $\rightarrow$  simplex primal.

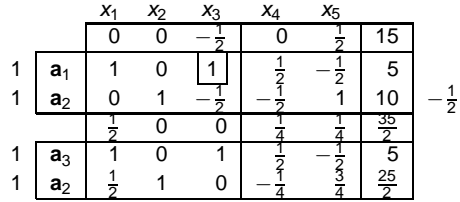

Solución óptima:  $x_1^* = 0$ ,  $x_2^* = \frac{25}{2}$ ,  $x_3^* = 5$  y  $z^* = \frac{35}{2}$ .

# Cambios en un vector no básico:  $\mathbf{a}_j \rightarrow \overset{\wedge}{\mathbf{a}}_j$

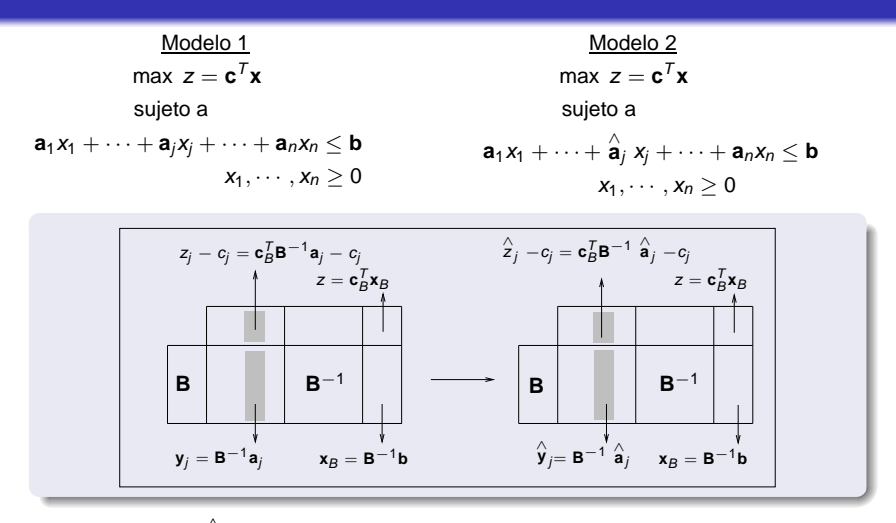

**Caso 1.** Si  $\hat{Z}_j - c_j \ge 0$ , hay factibilidad dual. Solución óptima: **x**<sub>B</sub> y z. **Caso 2.** Si  $\hat{Z}_j - c_j < 0$ , no hay factibilidad dual → simplex primal.

11

### Ejemplo 1 122 and 2012 12:00 the contract of the contract of the contract of the contract of the contract of the

#### Cambio en un vector **a**<sup>j</sup>

$$
\mathbf{a}_3 = \begin{pmatrix} 3 \\ 1 \end{pmatrix} \rightarrow \hat{\mathbf{a}}_3 = \begin{pmatrix} 4 \\ 2 \end{pmatrix}
$$

$$
\hat{\mathbf{y}}_3 = \mathbf{B}^{-1} \hat{\mathbf{a}}_3 = \begin{pmatrix} \frac{1}{7} & -\frac{1}{2} \\ -\frac{1}{2} & 1 \end{pmatrix} \begin{pmatrix} 4 \\ 2 \end{pmatrix} = \begin{pmatrix} 1 \\ 0 \end{pmatrix}
$$

$$
\hat{z}_3 - c_3 = (3 \ 2) \begin{pmatrix} 1 \\ 0 \end{pmatrix} - 1 = 3 - 1 = 2 > 0
$$

La primera tabla del Modelo 2 es óptima.

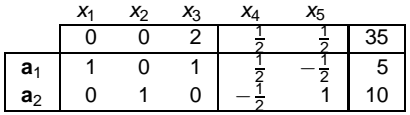

Solución óptima:  $x_1^* = 5$ ,  $x_2^* = 10$ ,  $x_3^* = 0$  y  $z^* = 35$ .

### Cambio en un vector **a**<sup>j</sup>

$$
\mathbf{a}_3 = \begin{pmatrix} 3 \\ 1 \end{pmatrix} \rightarrow \hat{\mathbf{a}}_3 = \begin{pmatrix} \frac{1}{2} \\ \frac{1}{2} \end{pmatrix}
$$

$$
\hat{\mathbf{y}}_3 = \mathbf{B}^{-1} \hat{\mathbf{a}}_3 = \begin{pmatrix} \frac{1}{2} & -\frac{1}{2} \\ -\frac{1}{2} & 1 \end{pmatrix} \begin{pmatrix} \frac{1}{2} \\ \frac{1}{2} \end{pmatrix} = \begin{pmatrix} -\frac{1}{4} \\ -\frac{1}{4} \end{pmatrix}
$$

$$
\hat{z}_3 - c_3 = (3 \, , \, 2) \begin{pmatrix} -\frac{1}{4} \\ \frac{3}{4} \end{pmatrix} - 1 = -\frac{1}{4}
$$

No hay factibilidad dual  $\rightarrow$  simplex primal.

$$
\begin{array}{c|cccccc}\n & x_1 & x_2 & x_3 & x_4 & x_5 \\
\hline\n0 & 0 & -\frac{1}{4} & \frac{1}{2} & \frac{1}{2} & 35 \\
2 & a_2 & 0 & 1 & \frac{3}{4} & -\frac{1}{2} & 1 & 10 \\
\hline\n2 & 0 & \frac{1}{3} & 0 & \frac{1}{3} & -\frac{1}{2} & 1 & 10 \\
\hline\n3 & 0 & \frac{1}{3} & 0 & \frac{1}{3} & -\frac{1}{6} & \frac{1}{3} \\
3 & a_1 & 1 & \frac{1}{3} & 0 & \frac{1}{3} & -\frac{1}{6} & \frac{1}{3} \\
1 & a_3 & 0 & \frac{4}{3} & 1 & -\frac{2}{3} & \frac{4}{3} & \frac{40}{3} \\
\hline\n\end{array}
$$
\nSolution (a) The equation of the equation is:\n
$$
x_1^* = \frac{25}{3}, x_2^* = 0, x_3^* = \frac{40}{3} \text{ y } z^* = \frac{115}{3}.
$$

### Nuevas variables: añadir la variable  $x_{n+1}$

Modelo 1 Modelo 2

max  $z = c_1x_1 + \cdots + c_nx_n$  max  $z = c_1x_1 + \cdots + c_nx_n + c_{n+1}x_{n+1}$ <br>sujeto a sujeto a sujeto a  $a_1x_1 + \cdots + a_nx_n \le b$   $a_1x_1 + \cdots + a_nx_n + a_{n+1}x_{n+1} \le b$ <br>  $x_1, \cdots, x_n > 0$   $x_1, \cdots, x_n, x_{n+1} > 0$  $x_1, \cdots, x_n, x_{n+1} > 0$ 

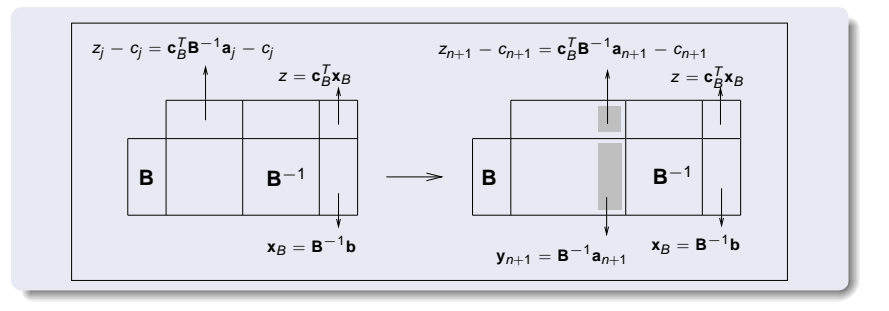

**Caso 1.** Si  $z_{n+1} - c_{n+1} \ge 0$ , hay factibilidad dual. Solución óptima:  $\mathbf{x}_B$  y z. **Caso 2.** Si  $z_{n+1} - c_{n+1} < 0$ , no hay factibilidad dual  $\rightarrow$  simplex primal.

### Ejemplo 1 15 and 15 and 15 and 15 and 15 and 15 and 15 and 15 and 15

Nueva variable

$$
x_4, \quad \mathbf{a}_4 = \left(\begin{array}{c} 1 \\ 2 \end{array}\right), \quad c_4 = 1
$$

Variables de holgura:  $x_5$  y  $x_6$ .

$$
\mathbf{y}_4 = \mathbf{B}^{-1} \mathbf{a}_4 = \begin{pmatrix} \frac{1}{2} & -\frac{1}{2} \\ -\frac{1}{2} & 1 \end{pmatrix} \begin{pmatrix} 1 \\ 2 \end{pmatrix} = \begin{pmatrix} -\frac{1}{2} \\ -\frac{3}{2} \end{pmatrix}
$$
  

$$
z_4 - c_4 = (3, 2) \begin{pmatrix} -\frac{1}{2} \\ \frac{3}{2} \end{pmatrix} - 1 = -\frac{3}{2} + \frac{6}{2} - 1 = \frac{1}{2} > 0
$$

La primera tabla del Problema 2 es óptima.

| $x_1$ | $x_2$ | $x_3$ | $x_4$         | $x_5$          | $x_6$          |                |                |    |
|-------|-------|-------|---------------|----------------|----------------|----------------|----------------|----|
| 0     | 0     | 1     | $\frac{1}{2}$ | $\frac{1}{2}$  | $\frac{1}{2}$  | 35             |                |    |
| 3     | $a_1$ | 1     | 0             | 1              | $-\frac{1}{2}$ | $\frac{1}{2}$  | $-\frac{1}{2}$ | 5  |
| 2     | $a_2$ | 0     | 1             | $-\frac{1}{2}$ | $\frac{3}{2}$  | $-\frac{1}{2}$ | 1              | 10 |

Solución óptima:  $x_1^* = 5$ ,  $x_2^* = 10$ ,  $x_3^* = 0$  y  $z^* = 35$ .

Nueva variable

$$
x_4, \quad a_4 = \left(\begin{array}{c} 3 \\ 2 \end{array}\right), \quad c_4 = 3
$$
\n
$$
y_4 = B^{-1}a_4 = \left(\begin{array}{cc} \frac{1}{2} & -\frac{1}{2} \\ -\frac{1}{2} & 1 \end{array}\right) \left(\begin{array}{c} 3 \\ 2 \end{array}\right) = \left(\begin{array}{c} \frac{1}{2} \\ \frac{1}{2} \end{array}\right)
$$
\n
$$
z_4 - c_4 = (3, \ 2) \left(\begin{array}{c} \frac{1}{2} \\ \frac{1}{2} \end{array}\right) - 3 = \frac{5}{2} - 3 = -\frac{1}{2} < 0
$$

No hay factibilidad dual  $\rightarrow$  simplex primal.

| X_1 | X_2                   | X_3 | X_4            | X_5            | X_6           |                |               |                |   |
|-----|-----------------------|-----|----------------|----------------|---------------|----------------|---------------|----------------|---|
| 0   | 0                     | 1   | $-\frac{1}{2}$ | $\frac{1}{2}$  | $\frac{1}{2}$ | $\frac{1}{2}$  | $35$          |                |   |
| 3   | <b>a</b> <sub>1</sub> | 1   | 0              | 1              | $\frac{1}{2}$ | $\frac{1}{2}$  | $\frac{1}{2}$ | $-\frac{1}{2}$ | 5 |
| 2   | <b>a</b> <sub>2</sub> | 0   | 1              | $-\frac{1}{2}$ | $\frac{1}{2}$ | $-\frac{1}{2}$ | 1             | 10             |   |
| 3   | <b>a</b> <sub>4</sub> | 2   | 0              | 2              | 1             | 1              | $-1$          | 10             |   |
| 2   | <b>a</b> <sub>2</sub> | -1  | 1              | $-\frac{3}{2}$ | 0             | -1             | $\frac{3}{2}$ | 5              |   |

Solución óptima:  $x_1^* = 0$ ,  $x_2^* = 5$ ,  $x_3^* = 0$ ,  $x_4^* = 10$  y  $z^* = 40$ .

### Nuevas restricciones: añadir la restricción  $m + 1$

Modelo 1 Modelo 2 max  $z = c_1x_1 + \cdots + c_nx_n$  max  $z = c_1x_1 + \cdots + c_nx_n$ <br>sujeto a sujeto a  $a_{11}x_1 + \cdots + a_{1n}x_n \leq b_1$   $a_{11}x_1 + \cdots + a_{1n}x_n \leq b_1$ . . . . . .  $a_{m1}x_1 + \cdots + a_{mn}x_n \le b_m$   $a_{m1}x_1 + \cdots + a_{mn}x_n \le b_m$ <br>  $a_{m+1}x_1 + \cdots + a_{m+1}x_n$ 

sujeto a . . . . . .  $a_{m+1, 1} x_1 + \cdots + a_{m+1, n} x_n \le b_{m+1}$  $x_1, \cdots, x_n > 0$ 

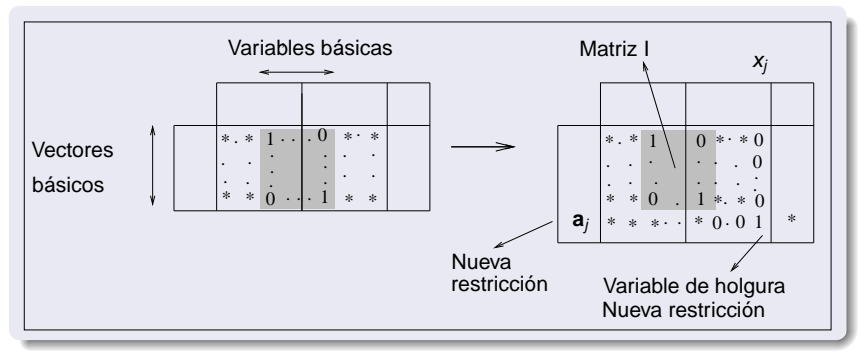

OpenCourseWare, UPV/EHU. Sensibilidad

### Nuevas restricciones (continuación) 1880 - 1881 - 1882 - 1882 - 1882 - 1882 - 1882 - 1882 - 1883 - 1883 - 188

Nueva restricción  $\rightarrow$  nueva variable de holgura.

Operaciones elementales por filas.

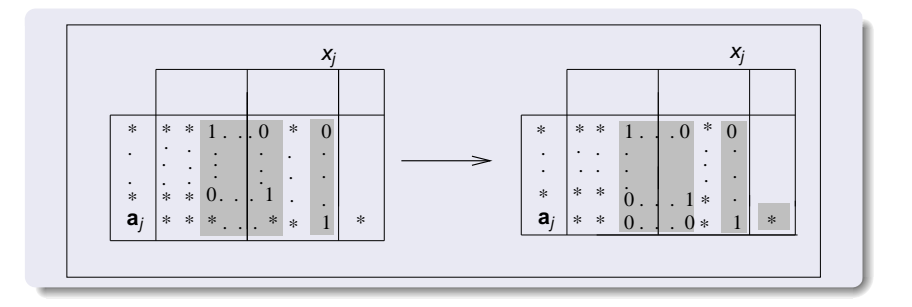

**Caso 1.** Si en la Tabla 2 hay factibilidad primal → óptima.

**Caso 2.** Si no hay factibilidad primal  $\rightarrow$  simplex dual.

### Ejemplo 1 and 1990 and 1990 and 1990 and 1990 and 1990 and 1990 and 1990 and 1990 and 1990 and 1990 and 1990 a

#### Nueva restricción

Nueva restricción:  $x_1 + x_2 + x_3 \le 20$  →  $x_1 + x_2 + x_3 + x_6 = 20$ 

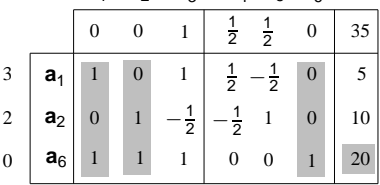

 $X_1$   $X_2$   $X_3$   $X_4$   $X_5$   $X_6$ 

Operaciones elementales: fila 3- fila 1- fila 2. Hay factibilidad primal.

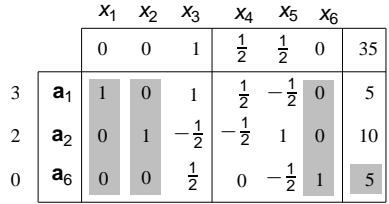

Factibilidad primal. Solución óptima:  $x_1^* = 5$ ,  $x_2^* = 10$  y  $x_3^* = 0$  y  $z^* = 35$ .

#### Nueva restricción

Nueva restricción:  $x_1 + x_2 + x_3 \le 10$  →  $x_1 + x_2 + x_3 + x_6 = 10$ 

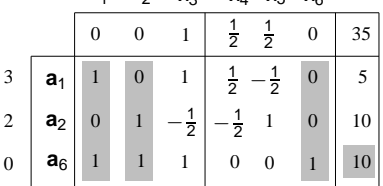

 $X_1$   $X_2$   $X_3$   $X_4$   $X_5$   $X_6$ 

Operaciones elementales: fila 3 - fila 1 - fila 2. No factibilidad primal.

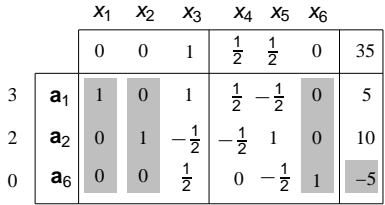

### Algoritmo simplex primal 21 and 21 and 21 and 21 and 21 and 21 and 21 and 21 and 21 and 21 and 21 and 21 and 21

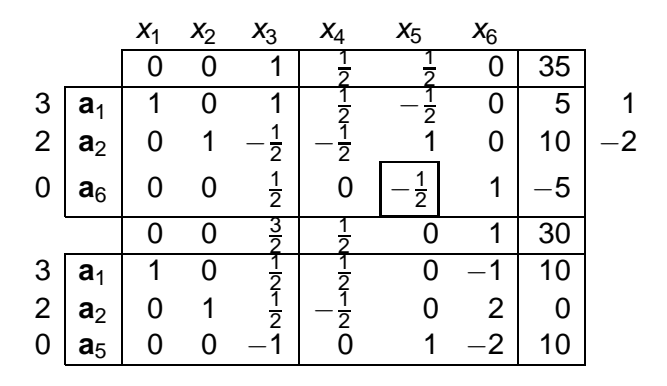

Solución óptima:  $x_1^* = 10$ ,  $x_2^* = 0$  y  $x_3^* = 0$  y  $z^* = 30$ .